# XML

Semistructured data XML, DTD, (XMLSchema) XPath, XQuery

#### Semi-structured data (SSD)

- More flexible data model than the relational model.
	- Think of an object structure, but with the type of each object its own business.
	- Labels to indicate meanings of substructures.
- Semi-structured: it is structured, but not everything is structured the same way!

#### SSD Graphs

- Nodes = "objects", "entities"
- Edges with labels represent attributes or relationships.
- Leaf nodes hold atomic values.
- Flexibility: no restriction on
	- Number of edges out from a node.
	- Number of edges with the same label
	- Label names

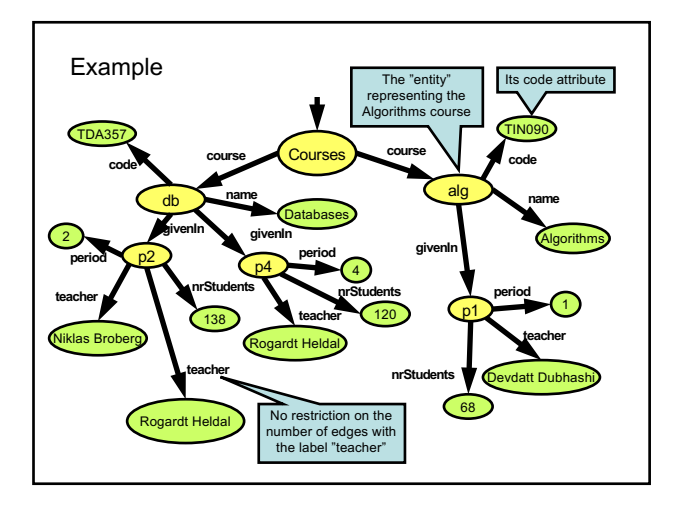

#### Schemas for SSD

- Inherently, semi-structured data does not have schemas.
	- The type of an object is its own business.
	- The schema is given by the data.
- We can of course restrict graphs in any way we like, to form a kind of "schema".
	- Example: All "course" nodes must have a "code" attribute.

#### SSD Examples

#### • XML

- $=$  90's
- Case Sensitive – <open\_tag>*…*</close\_tag> or <tag />
- <!-- *comments* -->
- 
- JSON – 2000
	- Collection of key/value pairs (hash table, associative array)
	- Begins with **{** and ends with **}**
	- Each keyis followed by **:** (colon) and the key/value pairs are separated by **,** (comma)

#### XML

- XML = eXtensible Markup Language
- Derives from document markup languages.
	- Compare with HTML: HTML uses "tags" for formatting a document, XML uses "tags" to describe semantics.
- Key idea: create tag sets for a domain, and translate data into properly tagged XML documents.

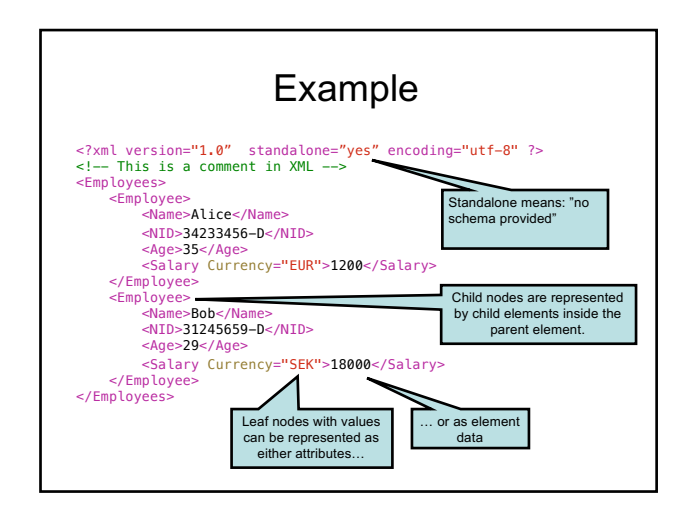

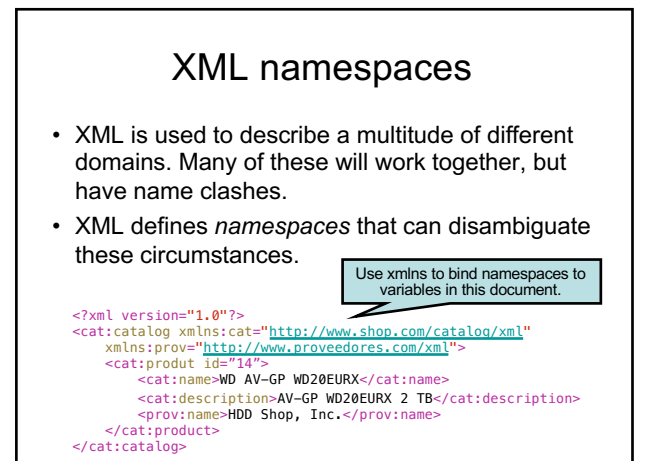

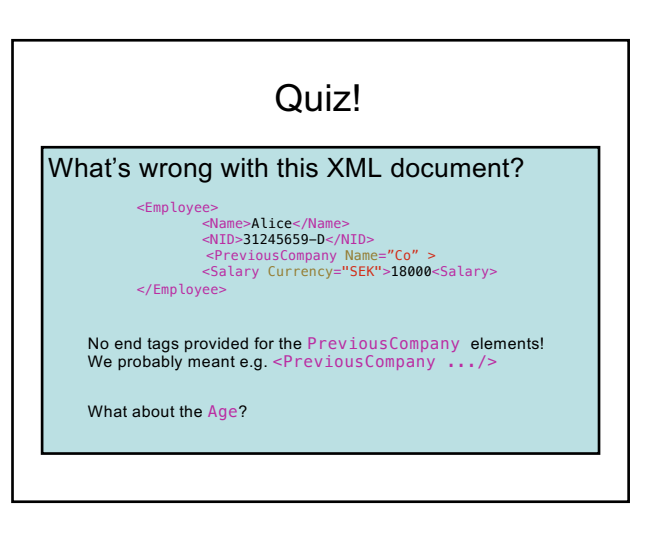

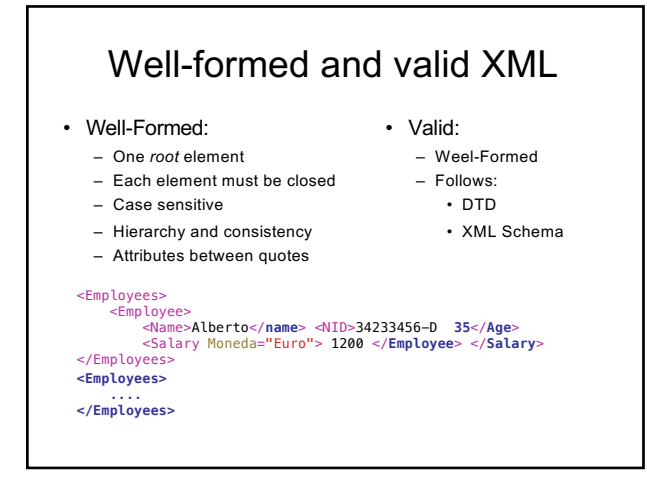

#### DTDs

- DTD = Document Type Definition
- A DTD is a schema that specifies what elements may occur in a document, where they may occur, what attributes they may have, etc.
- Essentially a context-free grammar for describing XML tags and their nesting.

#### **DTD**

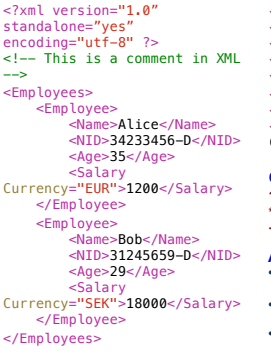

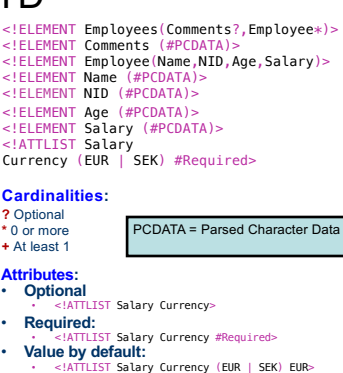

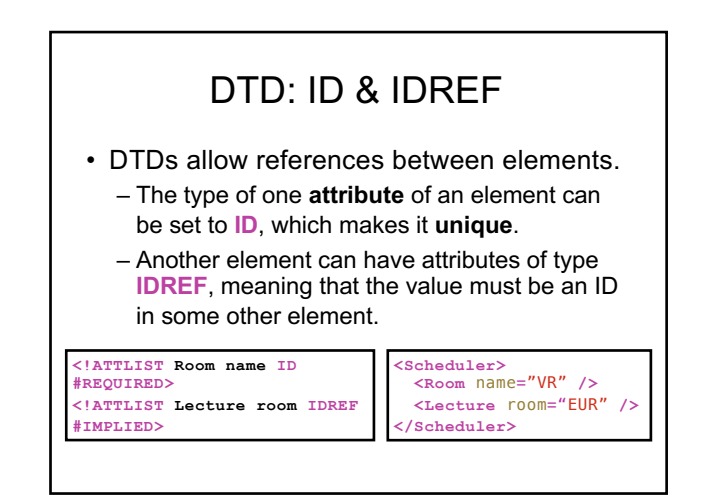

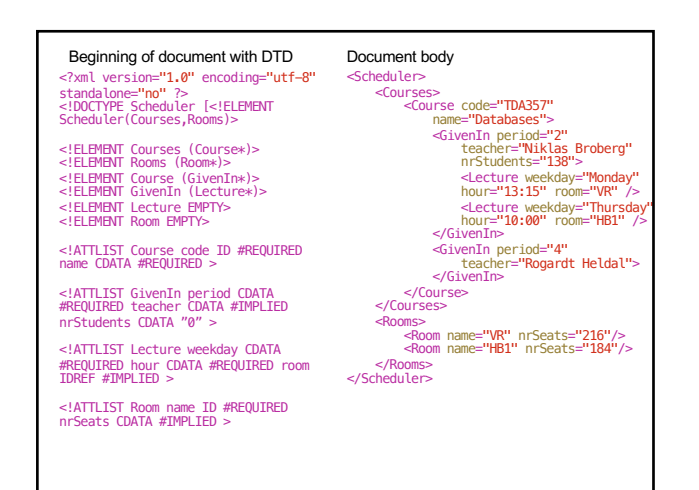

#### DTD's Pitfalls • Only one base type – CDATA. • No way to specify constraints on data other than keys and references.

- No way to specify what elements references may point to  $-$  if something is a reference then it may point to any key anywhere.
- DTD is not a XML!

#### XML Schema

- Basic idea: why not use XML to define schemas of XML documents?
- XML Schema instances are XML documents specifying schemas of other XML documents.
- XML Schema is much more flexible than DTDs, and solves all the problems listed and more!
- DTDs are still the standard but XML Schema is the recommendation (by W3C)!

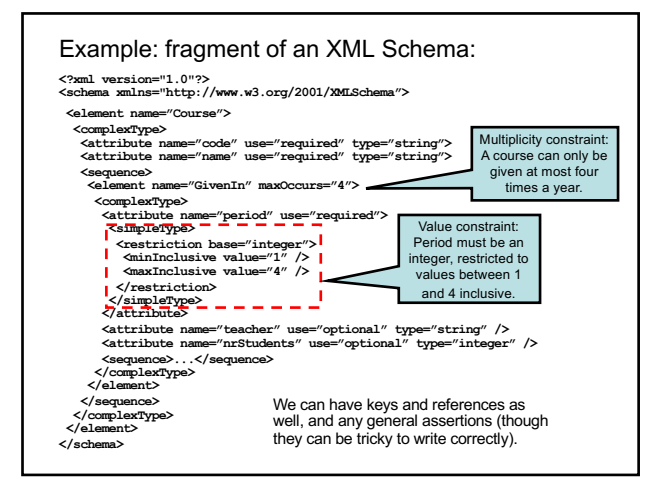

#### XML query languages

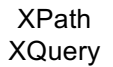

#### XPath

- XPath is a language for describing paths in XML documents.
- Path descriptors are similar to path descriptors in a (UNIX) file system.

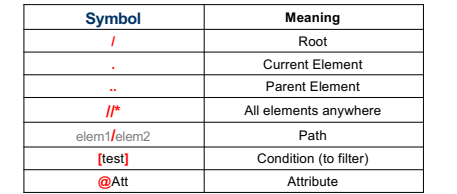

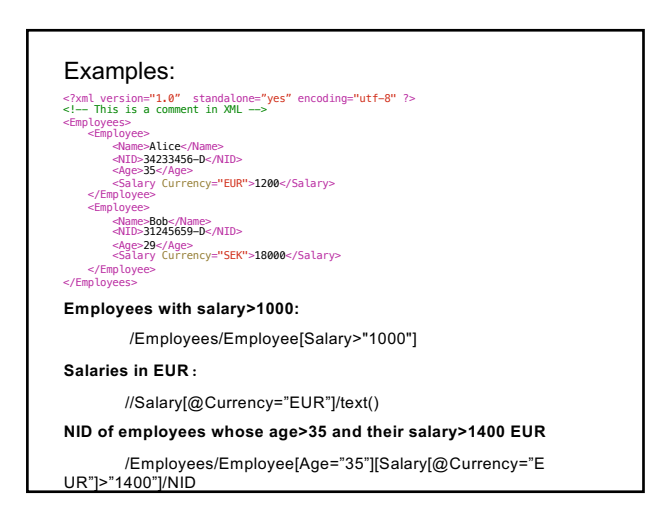

#### Axes

- The various directions we can follow in a graph are called *axes* (sing. axis)*.*
- General syntax for following an axis is *axis***::**
	- Example: **/Courses/child::Course**
- Only giving a label is shorthand for **child::label**, while **@** is short for **attribute::**

#### More axes

- Some other useful axes are:
	- parent:: = parent of the current node.
	- Shorthand is .. – descendant-or-self:: = the current node(s) and all descendants (i.e. children, their children, …) down through the tree.
		- Shorthand is //
	- ancestor::, ancestor-or-self = up through the tree
	- following-sibling:: = any elements on the same level that come *after* this one.

– …

#### Quiz!

Write an XPath expression that gives the courses that are given in period 2, but with only the GivenIn element for period 2 as a child!

It can't be done!

XPath is not a full query language, it only allows us to specify paths to elements or groups of elements. We can restrict in the path using [ ] notation, but we cannot restrict further down in the tree than what the path points to.

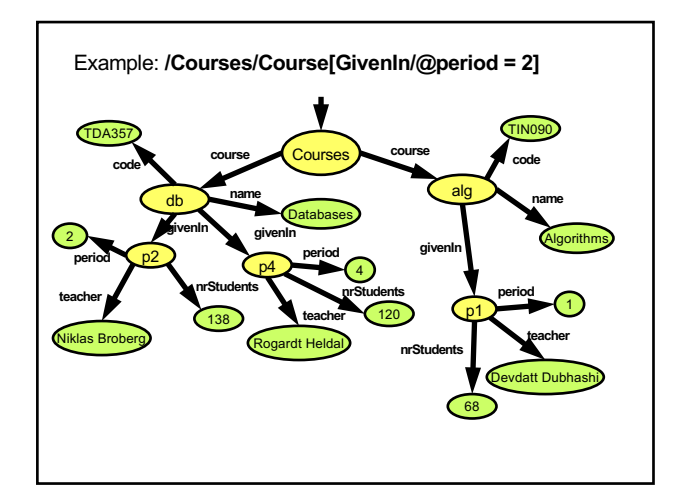

#### XQuery

- XQuery is a full-fledged querying language for XML documents.
	- Cf. SQL queries for relational data.
- XQuery is built on top of XPath, and uses XPath to point out element sets.
- XQuery is a W3 recommendation.

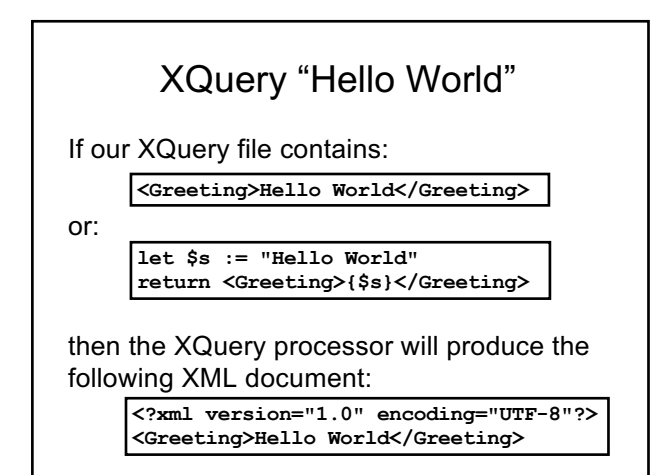

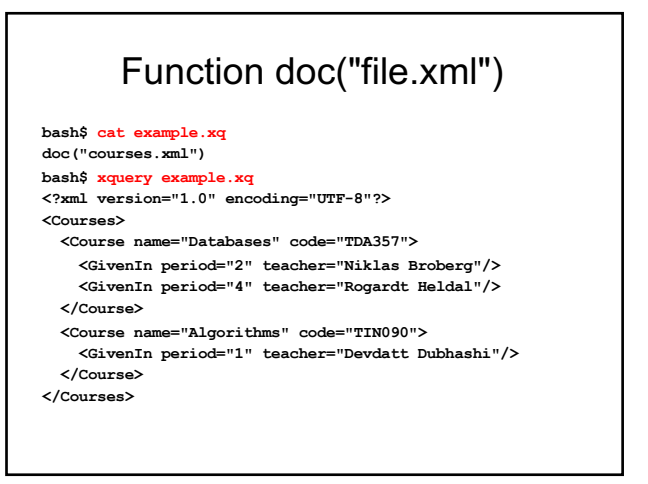

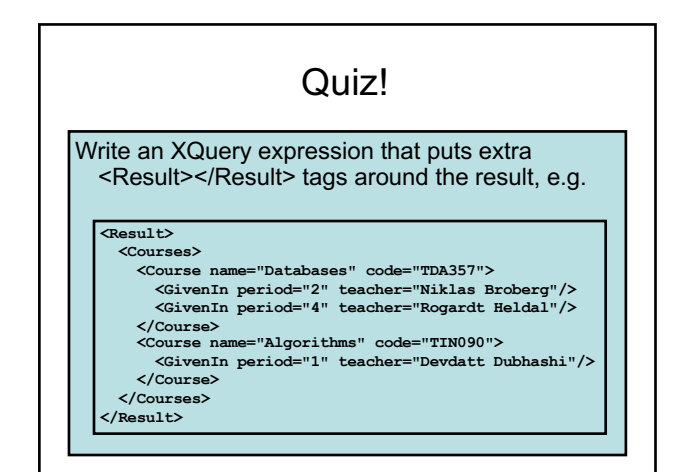

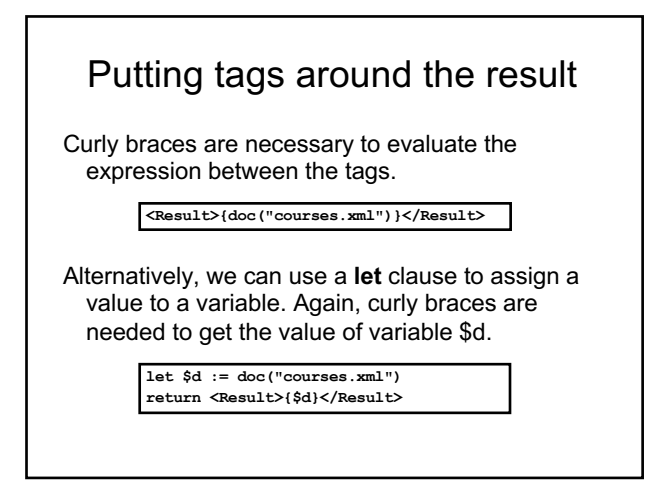

#### FLWOR

- Basic structure of an XQuery expression is: – FOR-LET-WHERE-ORDER BY-RETURN.
	- Called FLWOR expressions (pronounce as *flower*).
- A FLWOR expression can have any number of FOR (iterate) and LET (assign) clauses, possibly mixed, followed by possibly a WHERE clause and possibly an ORDER BY clause.
- Only required part is RETURN.

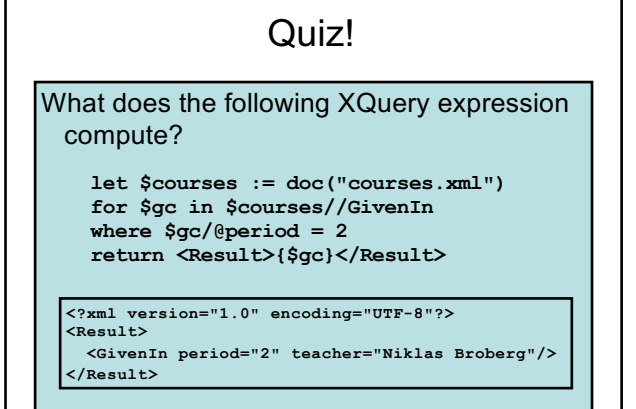

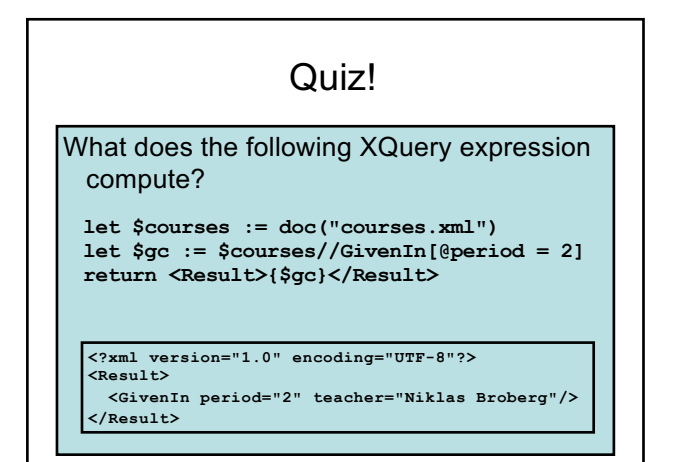

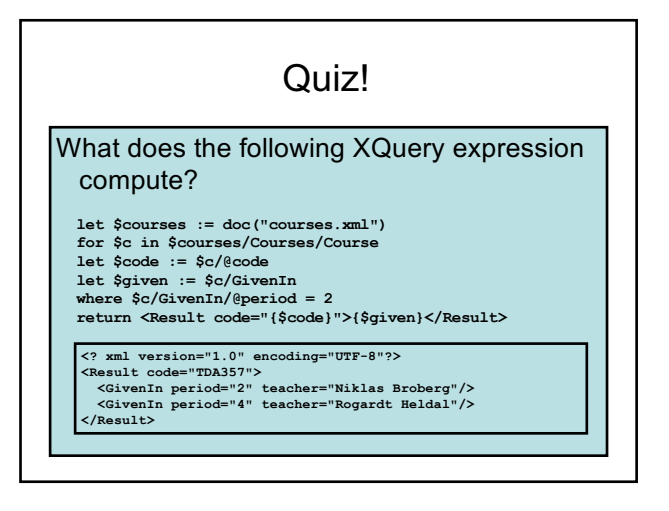

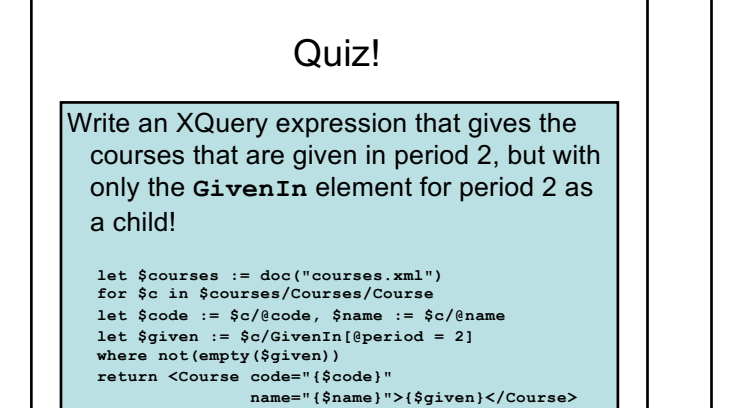

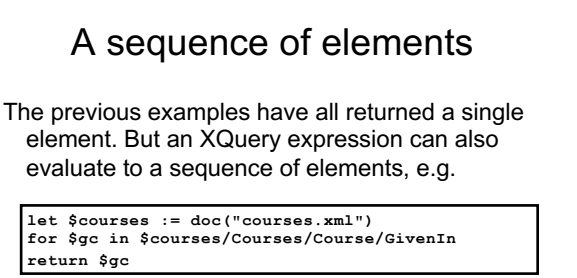

**<GivenIn period="2" teacher="Niklas Broberg"/> <GivenIn period="4" teacher="Rogardt Heldal"/> <GivenIn period="1" teacher="Devdatt Dubhashi"/>**

#### Putting tags around a sequence

**let \$courses := doc("courses.xml")**

**let \$seq := ( for \$gc in \$courses/Courses/Course/GivenIn return \$gc ) return <Result>{\$seq}</Result>**

**<Result>**

**{ let \$courses := doc("courses.xml") for \$gc in \$courses/Courses/Course/GivenIn return \$gc**

**} </Result>**

#### **<?xml version="1.0" encoding="UTF-8"?> <Result>**

**<GivenIn period="2" teacher="Niklas Broberg"/> <GivenIn period="4" teacher="Rogardt Heldal"/> <GivenIn period="1" teacher="Devdatt Dubhashi"/> </Result>**

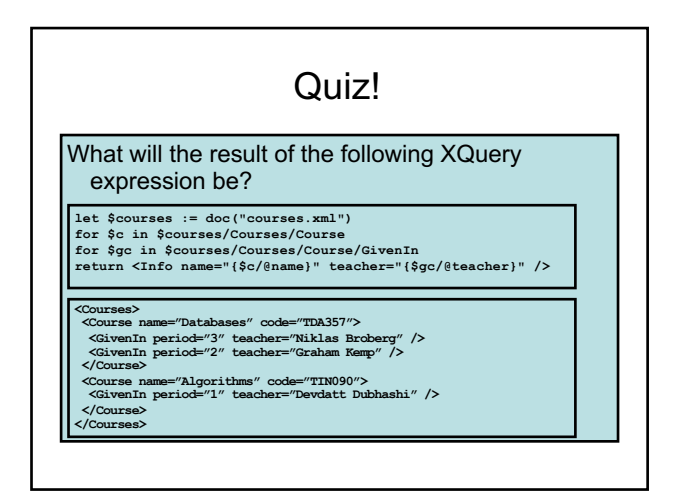

# Answer: Cartesian product Two **for** clauses will iterate over all combinations of values for the loop variables, e.g.

#### **let \$courses := doc("courses.xml") for \$c in \$courses/Courses/Course for \$gc in \$courses/Courses/Course/GivenIn return <Info name="{\$c/@name}" teacher="{\$gc/@teacher}" />**

# **<Info name="Databases" teacher="Niklas Broberg"/>** <Info name="Databases" teacher="Rogardt Heldal"/><br><Info name="Databases" teacher="Devdatt Dubhashi"/><br><Info name="Algorithms" teacher="Niklas Broberg"/><br><Info name="Algorithms" teacher="Rogardt Heldal"/><br><Info name="Algori

### **Aggregations**

XQuery provides the usual aggregation functions: count, sum, avg, min, max.

**<Result> {**

**count(doc("scheduler.xml")//Room)**

**} </Result>**

**<Result> {**

**sum(doc("scheduler.xml")//Room/@nrSeats)**

**} </Result>**

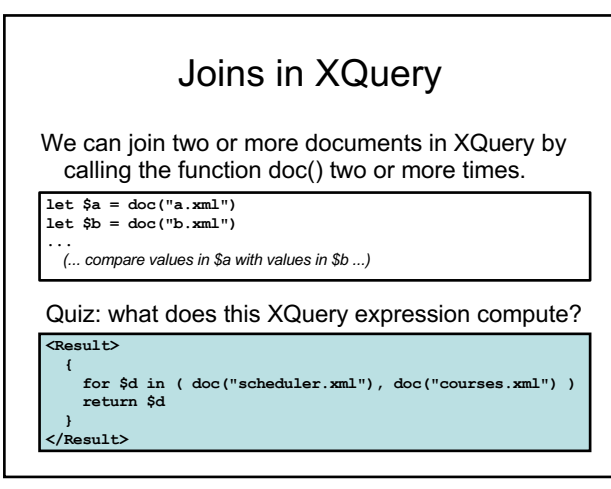

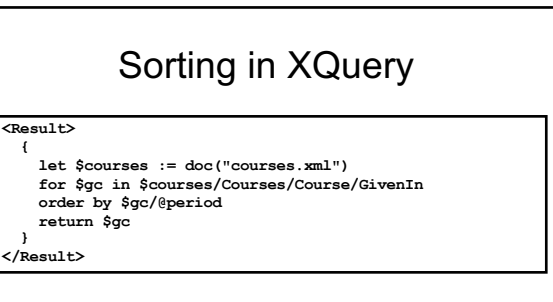

**<?xml version="1.0" encoding="UTF-8"?>**

**<Result>**

**<GivenIn period="1" teacher="Devdatt Dubhashi"/> <GivenIn period="2" teacher="Niklas Broberg"/> <GivenIn period="4" teacher="Rogardt Heldal"/> </Result>**

### Quantification in XQuery

An XQuery expression might evaluate to a single item or a sequence of items.

**every** *variable* **in** *expression* **satisfies** *condition*

**some** *variable* **in** *expression* **satisfies** *condition*

Most tests in XQuery, such as the "=" comparison operator, are existentially quantified anyway, so "some" is rarely needed.

#### Comparing items in XQuery

- The comparison operators eq, ne, lt, gt, le and ge can be used to compare single items.
- If either operand is a sequence of items, the comparison will fail.

## Updating XML

- We have corresponding languages for XML and relational databases:
	- $-$  SQL DDL  $\Leftrightarrow$  DTDs or XML Schema.
	- $-$  SQL queries  $\Leftrightarrow$  XQuery
	- $-$  SQL modifications  $\Leftrightarrow$  ??
- XQuery Update is a semi-official extension of XQuery, recommended by W3C.
	- As of June 2009

## XQuery Update

- XQuery Update
	- Extends XQuery to support insertions, deletions and updates.
	- Example:

**for \$l in /Scheduler/Courses/Course [@code = "TDA357"]/GivenIn [@period = 2]/Lectures where \$l/@hour = "08:00" return** 

**replace \$l/@hour with "10:00"**

### Summary XML

- XML is used to describe data organized as *documents*.
	- Semi-structured data model.
	- Elements, tags, attributes, children.
	- Namespaces.
- XML can be valid with respect to a schema.
	- DTD: ELEMENT, ATTLIST, CDATA, ID, IDREF
	- XML Schema: Use XML for the schema domain to describe your schema.
- XML can be queried for information:
	- XPath: Paths, axes, selection
	- XQuery: FLWOR.

Next lecture

Database Systems: "NoSQL"